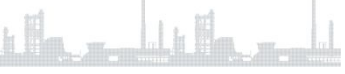

- Наименование дисциплины: ОП.06 Безопасность работ в ЭУ гр.МНЭ 19-1Т Форма и дата задания: Составление опорного конспекта, 13.11.2021
- Тема занятия: Производственная санитария и гигиегна труда ФИО преподавателя: Логинова Татьяна Александровна, эл. почта TALogunova32@yandex.ru
	- срок выполнения (сдачи) задания: 15.11.2021 Формулировка задания: Выполнить опорный конспект в печатном варианте при помощи Майкрософт ворд - 1,5 интервал, цвет - черный. Рекомендуется использовать гарнитуру шрифта Times New Roman - 14, допускается Arial – 12, текстовый материал следует выравнивать по ширине, с обозначением абзацев.
	- Размеры полей: левое 30 мм, правое 10 мм, верхнее и нижнее - 20 мм.
	- Конспект должен быть развернутым, четким и не допускать различных толкований.
	- Учащимся кто не имеет компьютера, можно выполнять в рукописном виде, но четким почерком

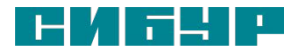

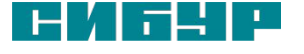

2

# ■и гигиена труда рабочих.

## ■Производственная санитария

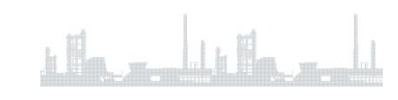

Производственная санитария и гигиена труда

*Производственная санитария* — это система организационных мероприятий и технических средств, предотвращающих или уменьшающих воздействие на работающих вредных производственных факторов.

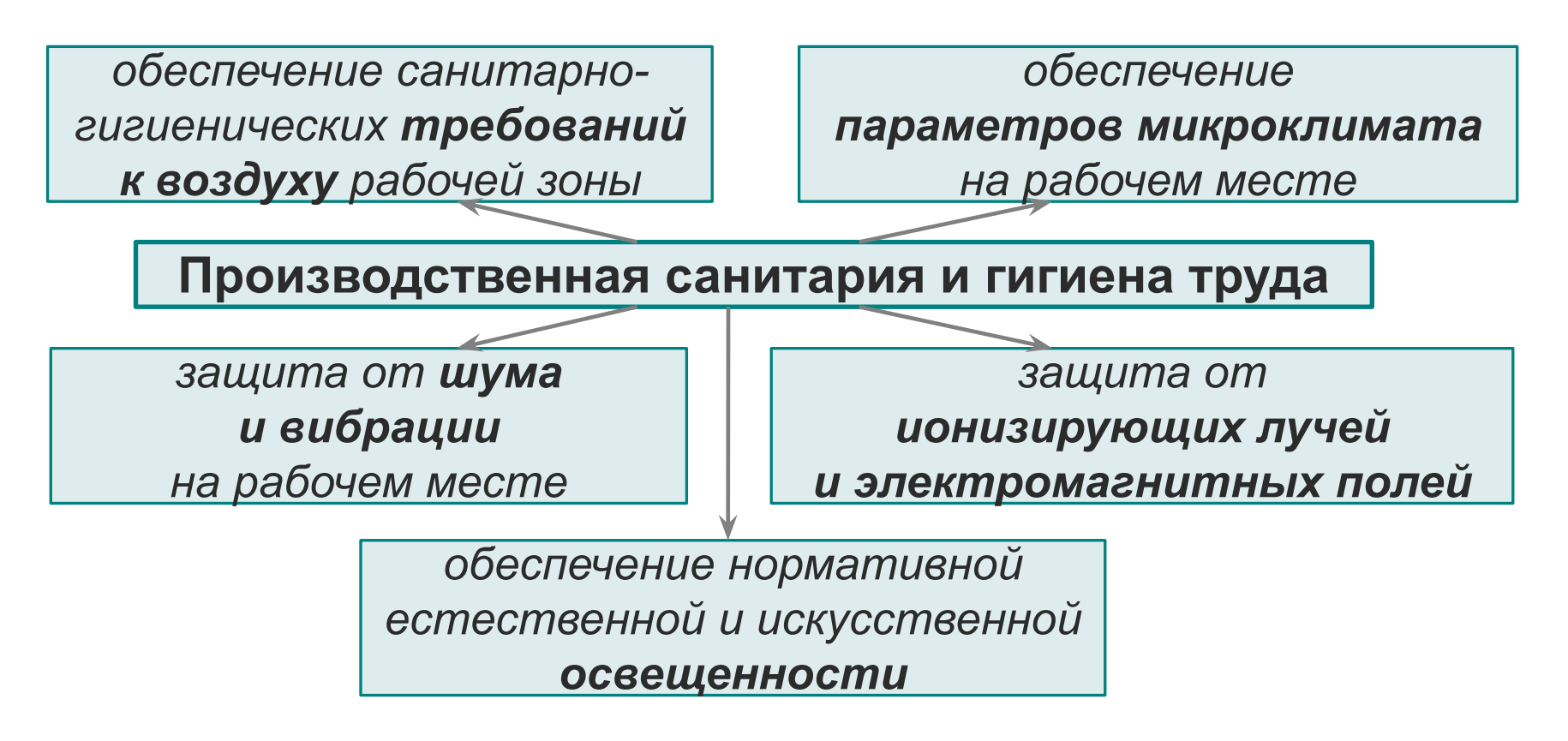

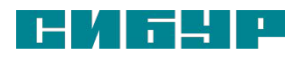

#### 4

#### **Охрана труда и промышленная безопасность**

Производственная санитария и гигиена труда

#### *Производственный микроклимат* – метеорологические условия внутренней среды помещения, которые определяются действующими на организм человека сочетаниями:

- температуры, t, °С;
- влажности ф, %;
- скорости движения воздуха, V, м/с;
- интенсивности теплового излучения от нагретых поверхностей Е, м/с.

#### *Нормирование параметров микроклимата в помещении зависит от:*

- *1) категории работ* (легкая, средней степени, тяжелая);
- *2) периода года* (теплый, холодный);
- *3) тепловой характеристики помещений*.

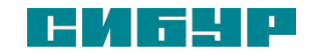

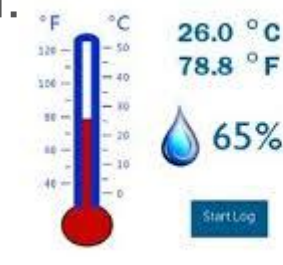

Производственная санитария и гигиена труда

**Производственные здания и помещения должны отвечать требованиям** *Строительных норм и правил* **и** *Санитарных норм* creek *Проектирования* 667 *предприятий.*

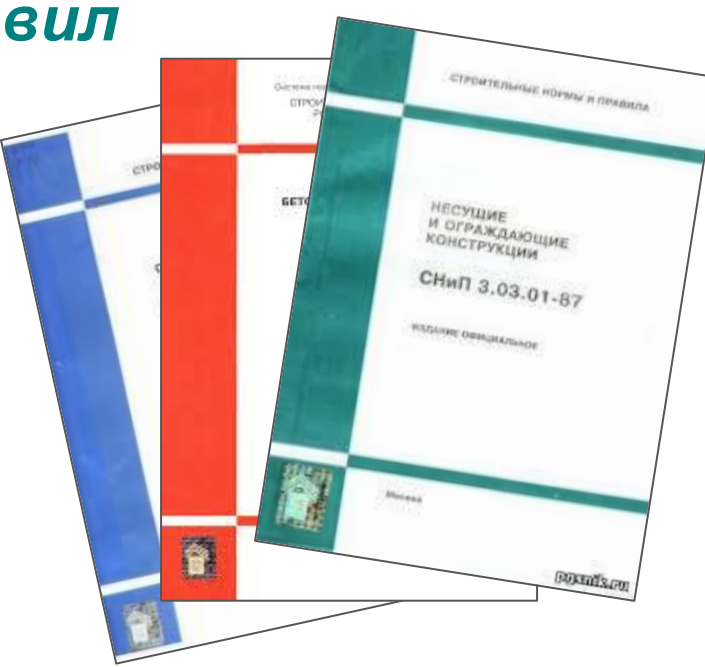

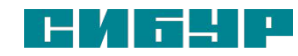

Производственная санитария и гигиена труда

#### *Для измерения параметров микроклимата* **используют**:

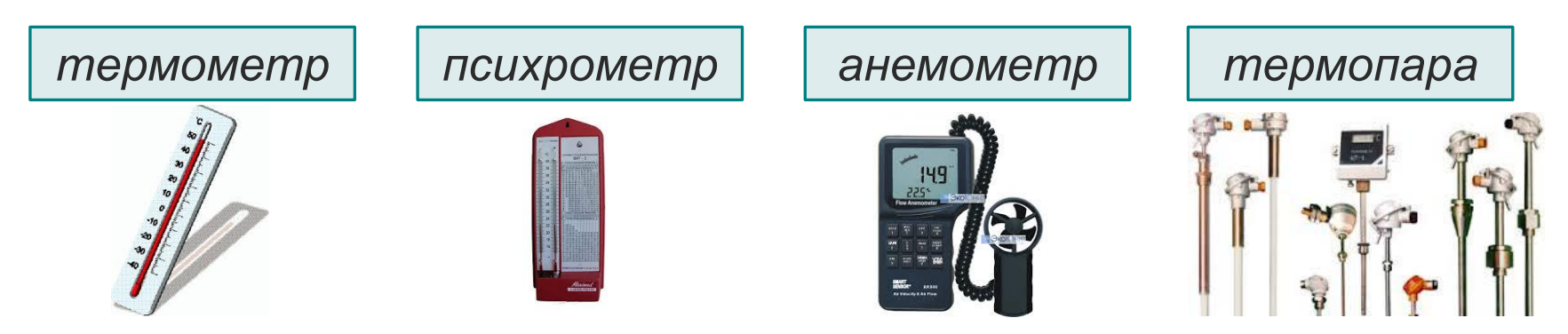

#### *Для обеспечения оптимальных метеорологических условий* **в помещениях используют:**

- вентиляцию,
- кондиционирование,
- отопление.

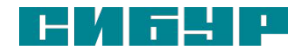

Производственная санитария и гигиена труда

#### *Производственная вентиляция* –

система санитарно-технических устройств и сооружений для удаления производственных вредностей и создания в рабочей зоне

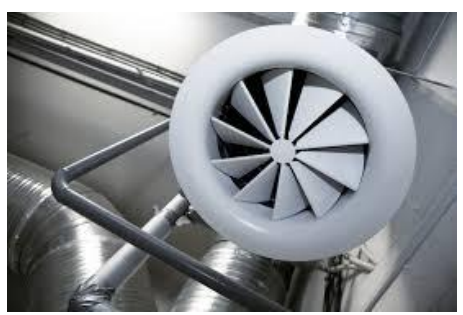

воздушной среды, отвечающей гигиеническим требованиям.

Вентиляцию применяют для *технологических* и *санитарно-гигиенических* целей.

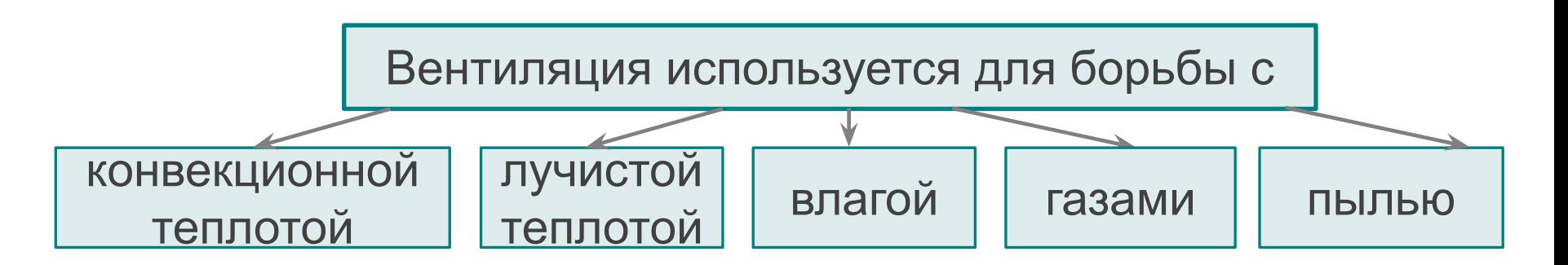

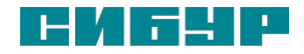

Производственная санитария и гигиена труда

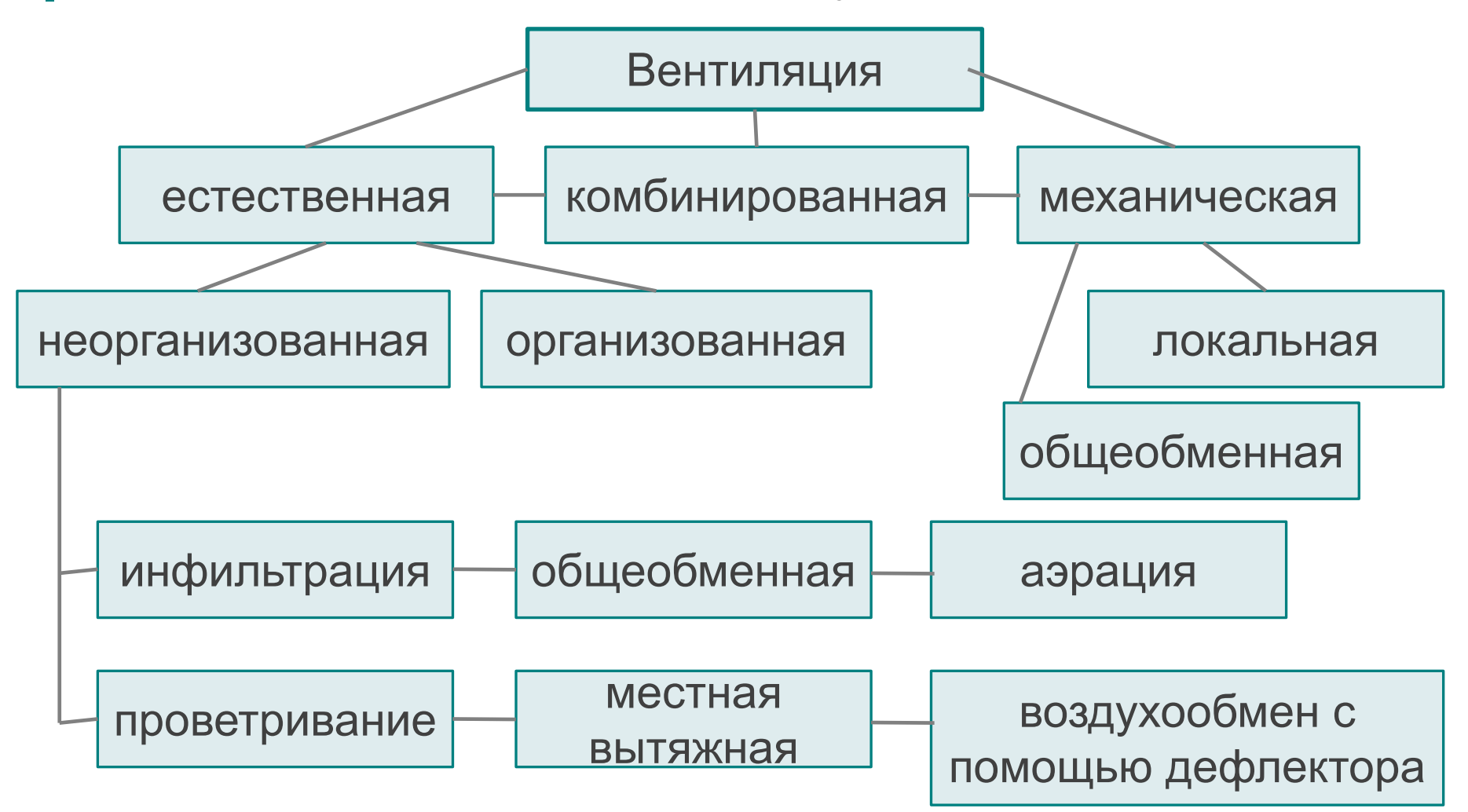

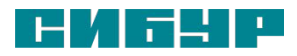

Производственная санитария и гигиена труда

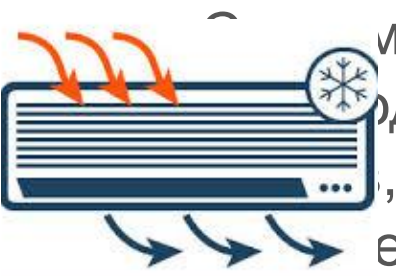

иы кондиционирования *обеспечивают* рдимую температуру, влажность и ионный , наличие запахов воздушной среды, е скорость движения воздуха.

Система кондиционирования *включает* в себя комплекс технических средств, осуществляющих требуемую обработку воздуха, транспортирование его и распределение в обслуживаемых помещениях, устройствах для глушения шума, вызываемого работой оборудования.

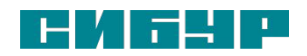

Производственная санитария и гигиена труда

*Отопление* - техническая система, обеспечивающая нагревание воздуха и внутренних поверхностей помещений.

В производственных помещениях в холодное время года должна поддерживаться температура в пределах 16-20° С, в теплый период года — не более чем на 3° выше наружной. Наиболее гигиеничным является водяное отопление, оно является и самым безопасным в пожарном отношении.

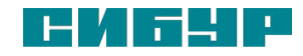

Производственная санитария и гигиена труда

### Вредные вещества в воздухе рабочей зоны

Способность вещества вызывать вредные действия на жизнедеятельность организма называют **токсичностью.** 

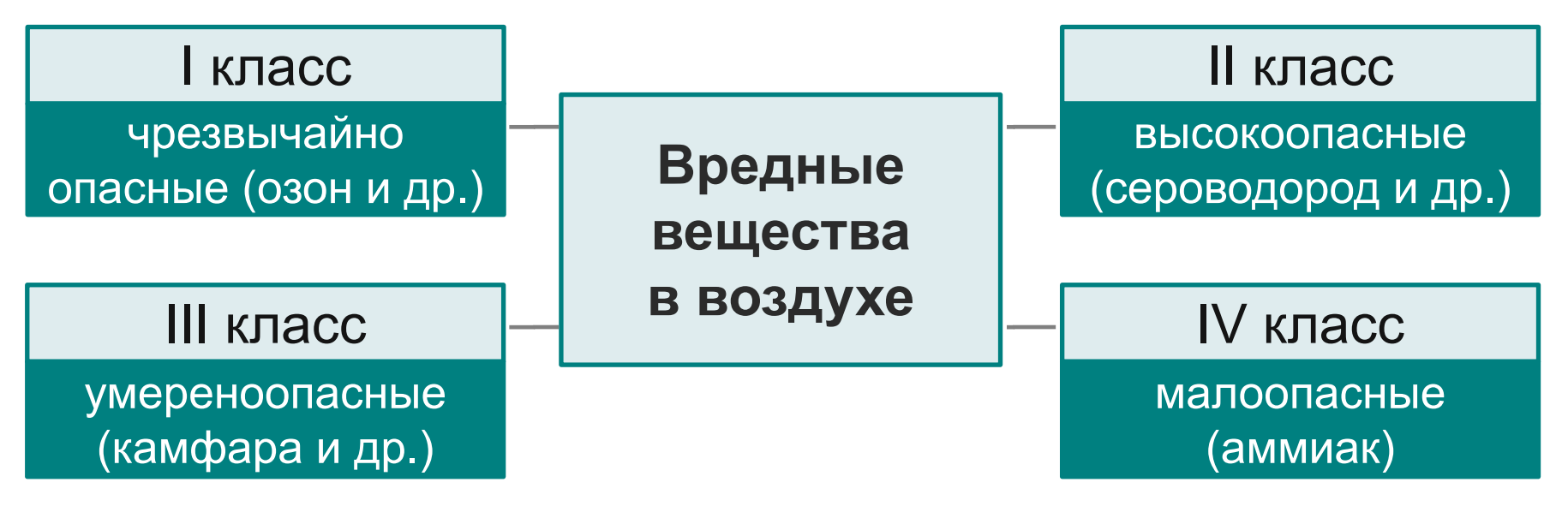

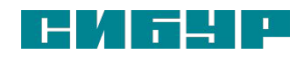

Производственная санитария и гигиена труда

#### *Основным критерием качества воздуха является предельно допустимые концентрации (ПДК).*

Предельно-допустимой концентрацией (ПДК) вредных веществ в воздухе считается такая, которая при ежедневном воздействии в течении смены на протяжении всего трудового стажа и в отдельные сроки жизни настоящего и последующих поколений не вызывает отклонений здоровья.

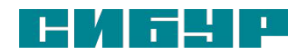

Производственная санитария и гигиена труда

Освещение.

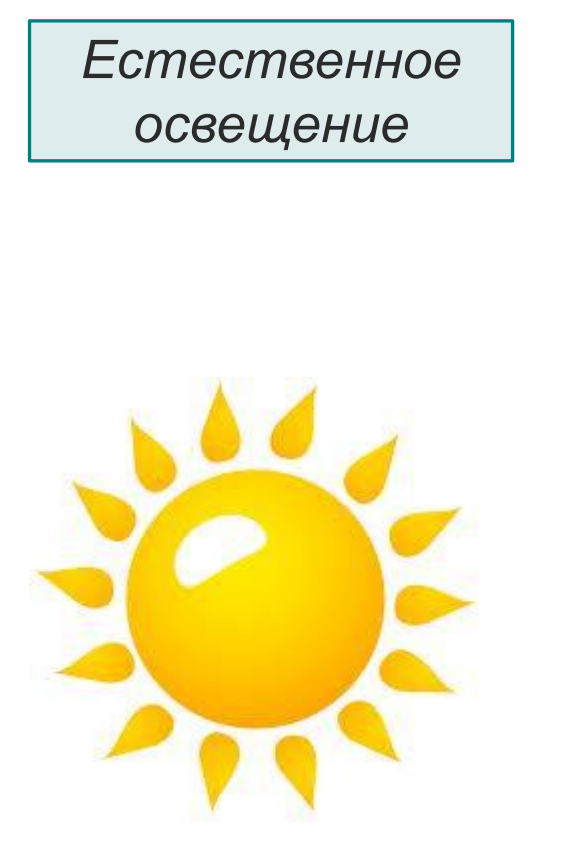

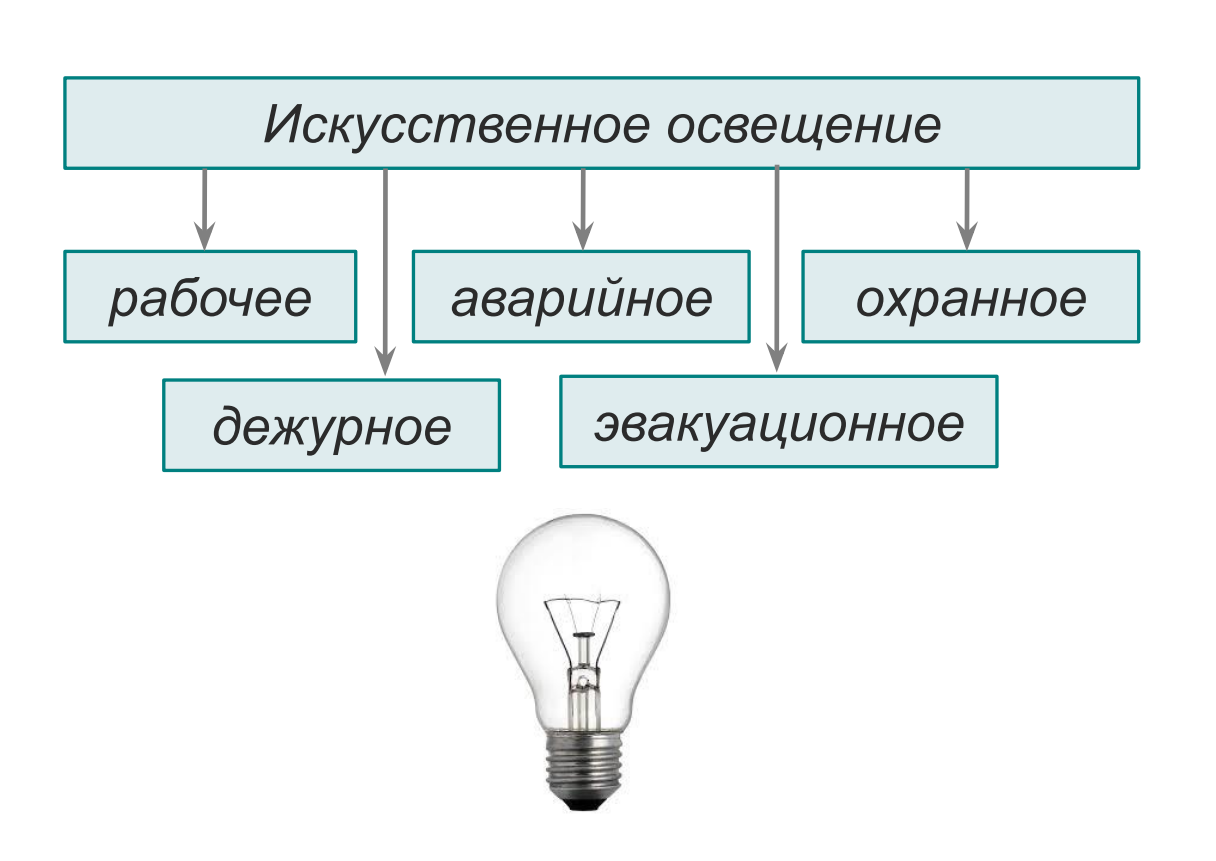

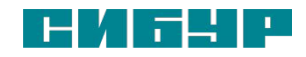

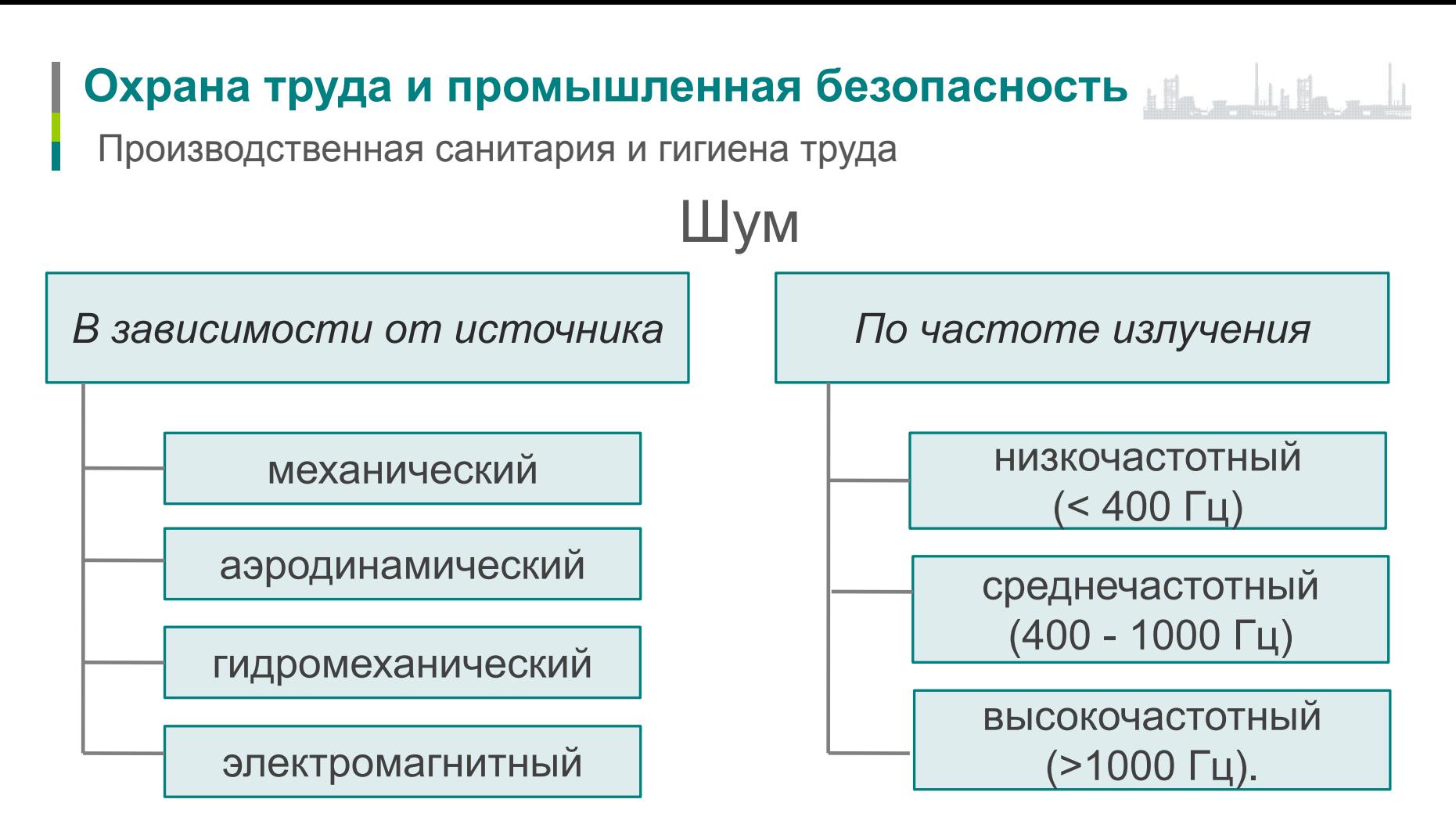

*Интенсивное шумовое воздействие вызывает в слуховом анализаторе изменения, составляющие специфическую реакцию организма.* 

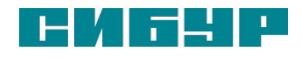

Вибрация Производственная санитария и гигиена труда

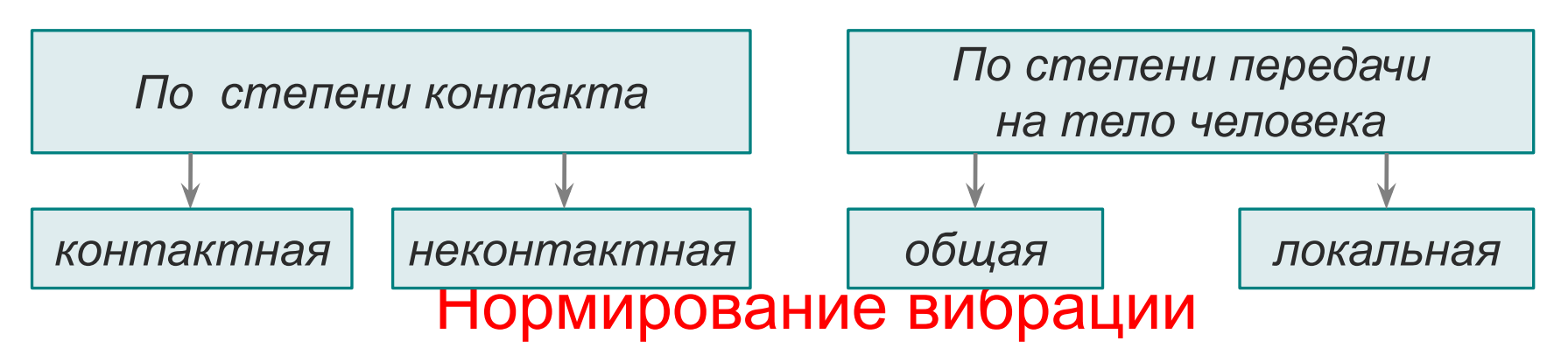

*Техническое* – устанавливает допустимые значения вибрационных характеристик для отдельных типов и групп технических устройств, которые подвержены преждевременному износу в результате воздействия вибрации.

*Гигиеническое* – устанавливает критерии здоровья человека при воздействии на него вибрации с учетом напряженности и тяжести труда.

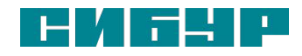